## **OBERON-System 4021**

# **Update auf Version 13.0.0**

## **INHALTSVERZEICHNIS**

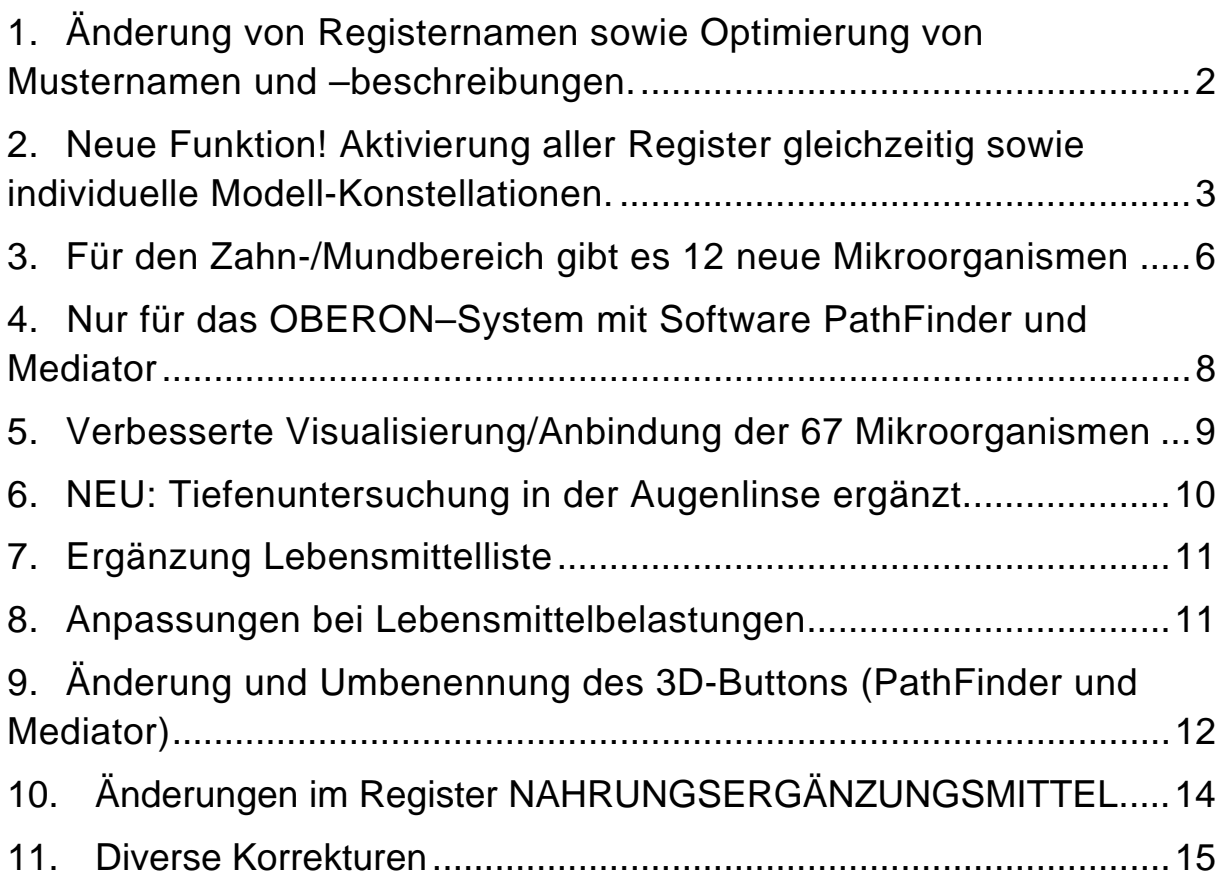

## Update auf Version 13.0.0 OBERON-System 4021

für die Softwareversionen

## PathFinder, Mediator, Indagator und Indagator Psyche.

Version: 13.0.0

Fertigstellung am 25.03.2014

#### **1. ÄNDERUNG VON REGISTERNAMEN SOWIE OPTIMIERUNG VON MUSTER-NAMEN UND –BESCHREIBUNGEN.**

Wir haben die Registernamen sowie die Musternamen und/oder -beschreibungen eines Teils der Register überarbeitet.

In folgenden Registern gab es Umbenennungen:

- **PATHOMORPHOLOGIE heißt jetzt PATHOLOGIE:** Das Register Pathologie ist von Seiten der Beschreibungen komplett überarbeitet und aktualisiert und somit auf ein neues Niveau gehoben worden.
- **NATURKOSMETIK heißt jetzt KOSMETIK:** kleine kosmetische Korrekturen in den Beschreibungen
- **ORGANPRÄPARATE heißt jetzt GEWEBEFREQUENZEN:** keine Änderungen in den Beschreibungen
- **E-NUMMERN heißt jetzt LEBENSMITTELZUSÄTZE:** keine Änderungen in den Beschreibungen
- **LEBENSMITTELALLERGENE heißt jetzt LEBENSMITTELBELASTUNGEN:** keine Änderungen in den Beschreibungen
- **OM BELASTUNGEN OM BIOCHEMISCHE HOMOEOSTASE** □ DM ELEKTROSMOG/GEOPHATIE □ DM GEWEBEERFOUENZEN **OM HORMONE UND PRAEPARATE LIDM LEBENSMITTELZUSAETZE OM MIKROORGANISMEN UND HELMINTEN DM PATHOLOGIE** EM AETHERISCHE OELE/RIZOELE/PEPTIDE **EM ALLOPATHIE EM HOCHPOTENZEN** □ ЕМ НОМОЕОРАТНІЕ **DEM IMPFSTOFFE** EM ISOPATHIKA/IMMUNOMODULATOREN **EM LEBENSMITTEL LEM LEBENSMITTELBELASTUNGEN EM MINERALIEN UND EDELSTEINE DEM NAEHRSTOFFE IDEM NAHRUNGSERGAENZUNGEN** Abb. 1: Auszug aus der Registerübersicht
- **HEILSTEINE heißt jetzt MINERALIEN UND EDELSTEINE:** kleine Korrekturen in den Beschreibungen
- **NÄHRSTOFFE:** Musterbeschreibungen komplett erneuert
- **PYTHOTHERAPIE:** Die Musternamen und -beschreibungen wurden komplett erneuert. Die Namen wurden stets so gewählt, wie im folgenden Beispiel: "FIN-GERHUT (DIGITALIS PURPUREA)". Somit stehen Ihnen auf einen Blick der deutsche Name und der botanische Name zur Verfügung.
- **ELEKTROSMOG / GEOPATHIE:** leichte Veränderungen in den Musterbeschreibungen
- **BELASTUNGEN:** Es wurden die Stoffe Aluminium und Barium als Schwermetalle hinzugefügt.

In den Systemen mit Software Indagator Psyche und PathFinder hat das komplette Psychomodul mit den 14 zusätzlichen Registern auch eine Überarbeitung der Musterbeschreibungen erhalten.

**2. NEUE FUNKTION! AKTIVIERUNG ALLER REGISTER GLEICHZEITIG SOWIE INDIVIDUELLE MODELL-KONSTELLATIONEN.**

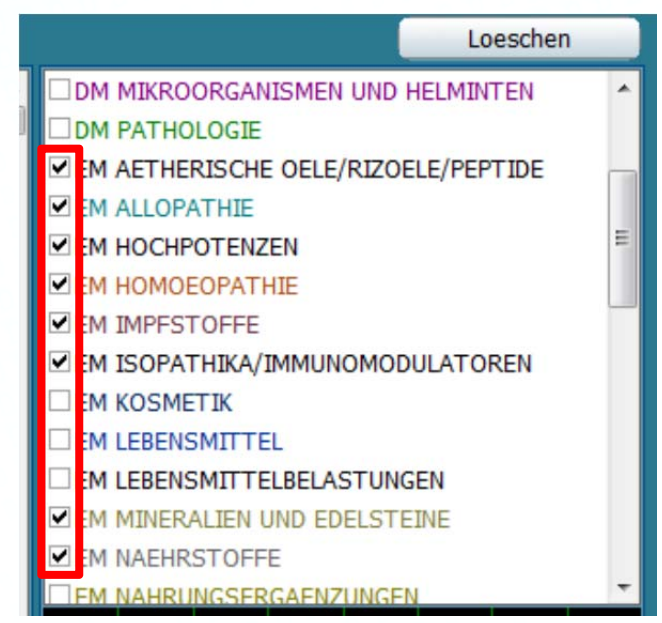

Abb. 2: Flexible Registergruppenaktivierung

Die Register können **ab sofort alle zusammen oder nach Belieben kombiniert und aktiviert werden.** So erhalten Sie während der Analyse einen guten Überblick und können Priorisierungen der Diagnostik, aber auch Empfehlungsvorschläge gebündelt vornehmen. Bisher war es nur möglich, eine bestimmte Auswahl zusammen zu aktivieren.

#### **Nutzen des Buttons "ETALONOBJEKT"**

Die Nutzung des Etalonobjektes bietet durch die flexible Registergruppenaktivierung viele neue Möglichkeiten. Nachstehend erhalten Sie eine kurze Erklärung und zwei Beispiele hierzu:

Wenn man

- 1. ein Muster aus einem Register blau markiert und
- 2. dann den Button ETALONOBJEKT anklickt,
- 3. dann kann man noch andere Register zusätzlich aktivieren (Häkchen setzen)

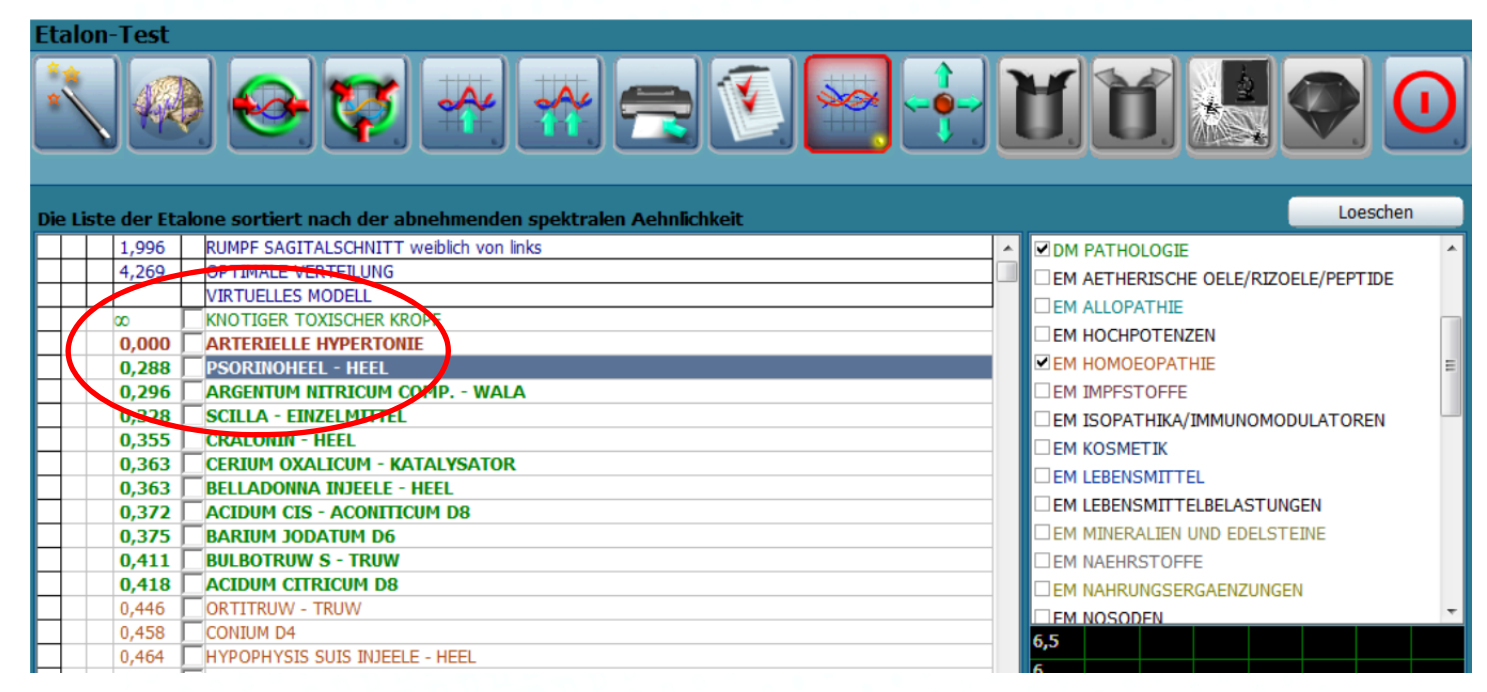

Abb. 3: Arbeit mit einer Krankheit und Homöopathie via ETALONOBJEKT

 $\Rightarrow$  Auf diese Weise vergleicht man auf "0" gesetzte Muster mit allen anderen Mustern darunter. Der Vergleich findet **NICHT** mehr mit der gemessenen Kurve statt. So kann man z. B. betrachten, welche Empfehlungen für eine Krankheit per se durch spektrale Ähnlichkeit angezogen werden. Das kann z. B. hilfreich sein, wenn man unabhängig von der individuellen Messung eine Empfehlung für eine bestimmte Erkrankung haben möchte.

Über das Etalonobjekt kann man zudem gute Empfehlungen zu einzelnen psychischen Aspekten leichter und schneller finden als in früheren Updateversionen.

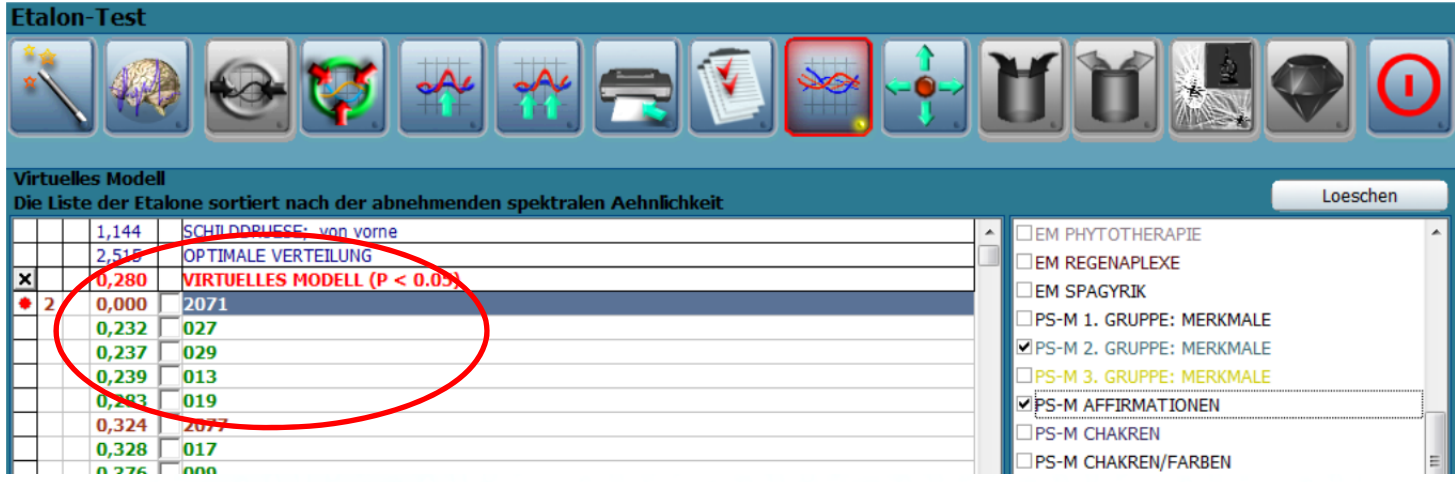

Abb. 4: Arbeit mit einem Merkmal vom PSM und den Affirmationen via ETALONOBJEKT

Weitere Bespiele zum Psychomodul können auch dem Leitfaden zum Psychomodul der Metavital Service GmbH entnommen werden. Bei Interesse wenden Sie sich gern per Mail an info@metavital.eu.

### **Achtung!**

- 1. **Es ist kein Deaktivieren per Hand nötig!** Wenn Sie gleichzeitig mehrere Register gemeinsam aktiviert haben, können Sie alle Häkchen wieder löschen, indem Sie auf den Button "Löschen" klicken.
- 2. Um weitere Funktionen des Programms zu nutzen, **deaktivieren Sie bitte den Button ETALON OBJEKT.** Andernfalls erscheinen die Koeffizienten wie in Abbildung 6.

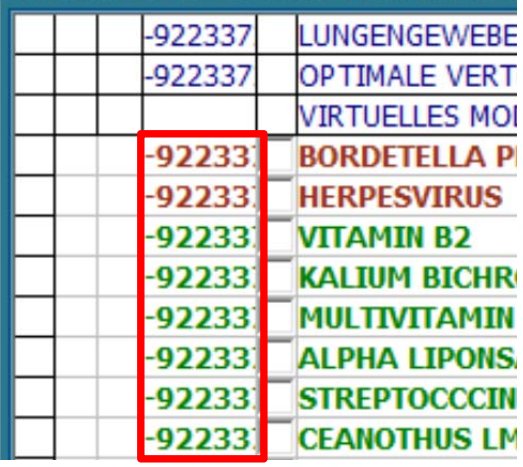

Abb. 6: Button ETALONOBJEKT wurde nicht vor dem nächsten Arbeitsschritt deaktiviert..

#### **3. FÜR DEN ZAHN-/MUNDBEREICH GIBT ES 12 NEUE MIKRO-ORGANISMEN**

#### Diese sind:

- Actinobacillus Actinomycetemcomitans
- Porphyromonas Gingivalis
- Prevotella Intemedia
- Bacteroides Forythus
- Treponema Denticola
- Streptococcus Mutans
- Fusobacterium Nucleatum
- Eikenella Corrodens
- Capnocythophaga spec.
- Peptostreptococcus Micros
- Campylobacter Rectus
- und Eubacterium Nodatum

Beispiel:

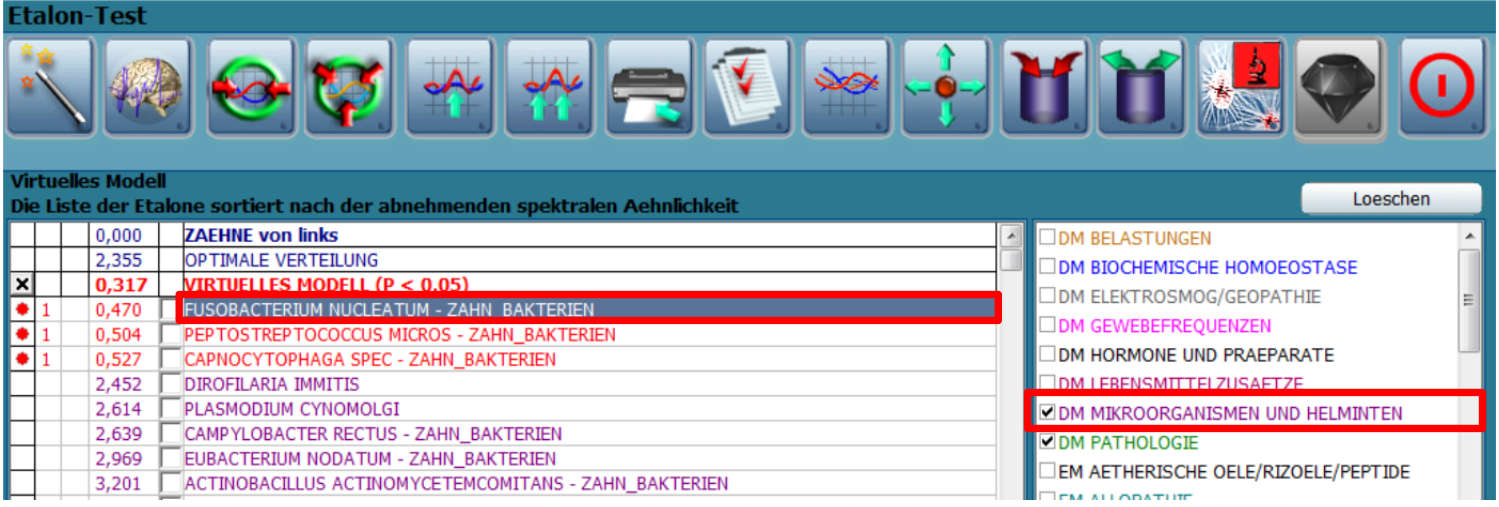

Abb: 7: Fusobacterium Nucleatum aktiv im Mund-/Zahnbereich (Register MIKROORGANISMEN UND HELMINTHEN)

Diese neuen Mikroorganismen sind in allen 4 Update-Versionen der

OBERON**-**Diagnostiksysteme enthalten. In den Systemen Mediator und PathFinder ist neben der Visualisierung (BAKTERIELLE UNTERSUCHUNG), natür-lich auch deren destruktiver Behandlung möglich.

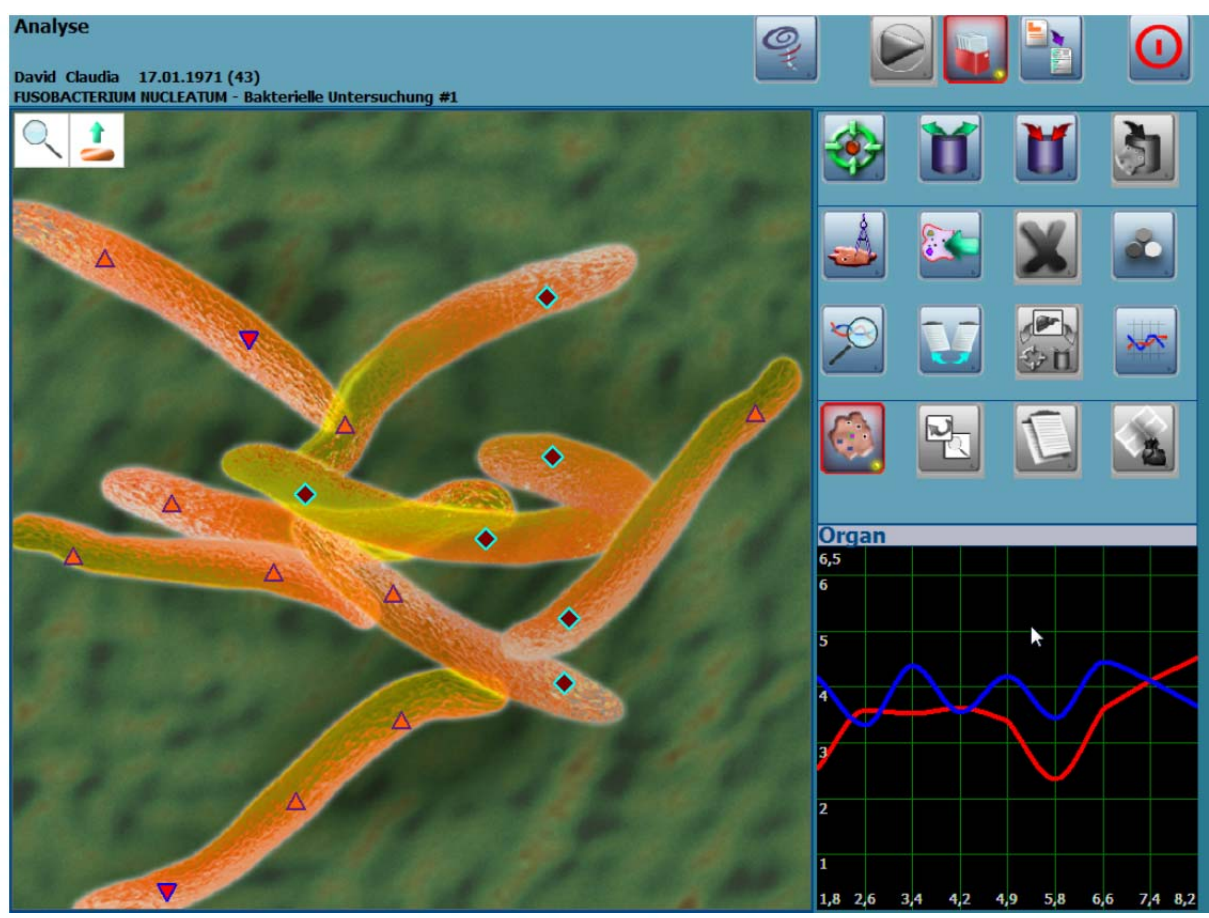

Abb. 8: Visualisierung und individuelle Untersuchung vom Fusobacterium Nucleatum im Mund-/Zahnbereich (Register MIKROORGANISMEN UND HELMINTHEN)

#### **4. NUR FÜR DAS OBERON–SYSTEM MIT SOFTWARE PATHFINDER UND MEDIATOR**

Info zur Untersuchung von Mikroorganismen speziell bei der Entropiestufe 1 (weiße Entropiepunkte): Wenn Sie ein aktiv angezeigten Mikroorganismus (MO) untersuchen möchten, dann suchen Sie auf dem Schnitt solange bis das Bild angezeigt wird. Wichtig zu wissen ist, dass Sie die MO auch bestimmen können, wenn Sie mit der linken Maustaste klicken, obwohl Sie das Bild nicht sehen.

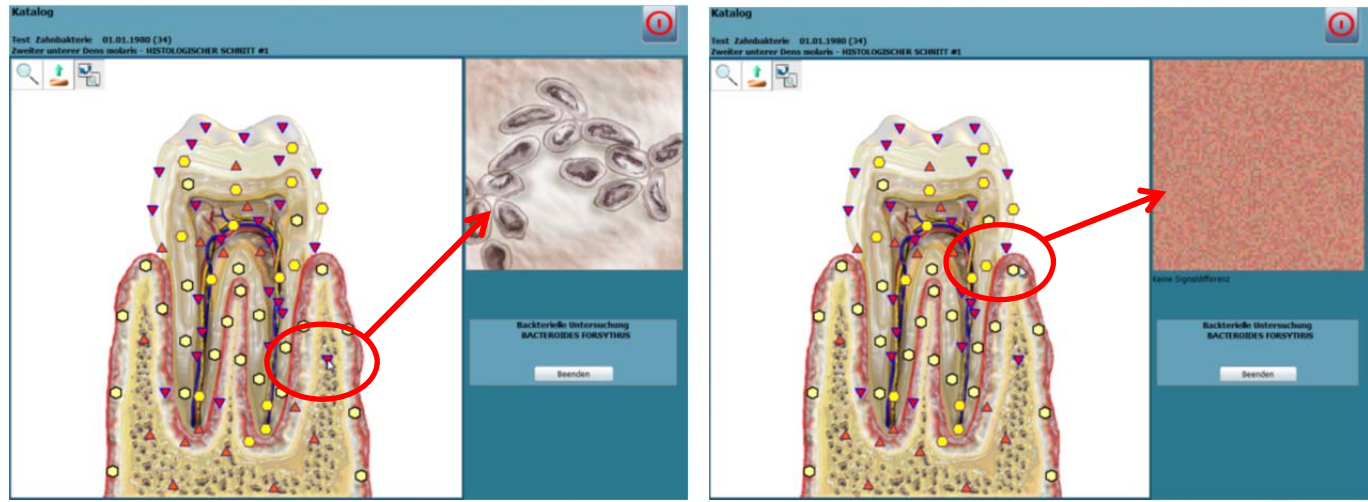

Abb. 9 – Abb. 10: BAKTERIELLE UNTERSUCHUNG, Bild mit MO erscheint wie gewohnt bei Entropiestufe 4 und bei Entropiestufe 1 nicht.

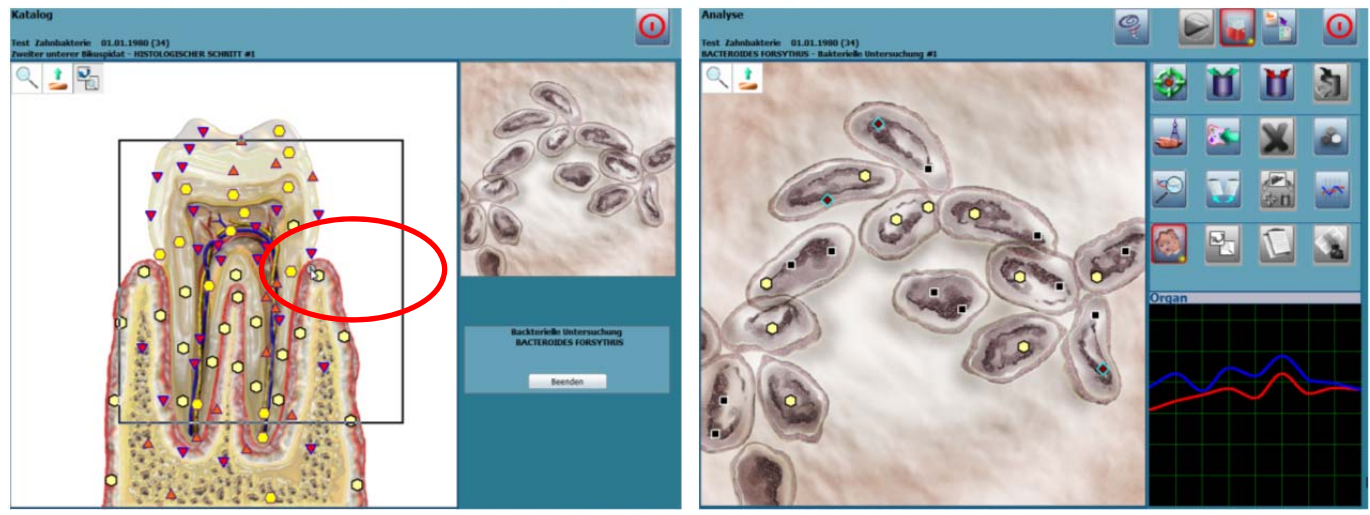

Abb. 11 – Abb. 12: BAKTERIELLE UNTERSUCHUNG, mit der linken Maustaste kann man bei Entropiestufe 1 die signifikanten MO visualisieren und individuell messen.

Bei Entropiestufe 1 erscheint meist kein Bild. Aber gerade im Zahn- und vor allem im Zahnfleischbereich treten häufig Entropiepunkte der Stufe 1 auf (ggf. Zeichen der Starre). Stufe 1 ist erfahrungsgemäß keine anzustrebende Entropiestufe und sollte deshalb genauer beurteilt werden (insbesondere bei Mikroorganismen im Zahn- und Zahnfleischbereich). Daher empfehlen wir bei Entropiestufe 1, die Messung auch ohne angezeigtes Bild des MO durchzuführen.

#### **5. VERBESSERTE VISUALISIERUNG/ANBINDUNG DER 67 MIKRO-ORGANISMEN**

Die bereits im System vorhandenen 67 Mikroorganismen haben wir hinsichtlich ihrer Anbindung in den unterschiedlichen Körperbereichen und spezifischen Organen weiter optimiert.

An diesen Organismen haben wir gearbeitet:

|          |                                               | 34. | LOA LOA                           |
|----------|-----------------------------------------------|-----|-----------------------------------|
| 1.       | JODAMOEBA BUETSCHLII                          | 35. | METAGONIMUS YOKOGAWAI             |
| 2.       | ENTAMOEBA HISTOLYTICA                         | 36. | MICROSPORUM GIPSEUM               |
| 3.       | SHIGELLA SONNEI                               | 37. | <b>MUCOR MUCEDO</b>               |
| 4.       | SHIGELLA FLEXNERI<br><b>FASCIOLA HEPATICA</b> | 38. | ONCHOCEREA VOLVULUS               |
| 5.<br>6. | ANCYLOSTOMA BRAZILIENSE                       | 39. | <b>OPISTHORHIS FELINEUS</b>       |
| 7.       | ANCYLOSTOMA CANINUM                           | 40. | PLASMODIUM CYNOMOLGI              |
| 8.       | <b>ASCARIS LARVE</b>                          | 41. | PLASMODIUM FALCIPARUM SMEAR       |
| 9.       | <b>BABESIA DIVERGENS</b>                      | 42. | PNEUMOCYSIS CARINII               |
| 10.      | <b>BACILLUS ANTHRACIES SPORES</b>             | 43. | PRAGONIMUS WESTERMANI             |
| 11.      | <b>BORRELIA AFZELLI</b>                       | 44. | RICKETTSIA AKARI                  |
| 12.      | BORRELIA DUTTONI                              | 45. | RICKETTSIA AUSTRALIS              |
| 13.      | <b>BORRELIA GARINI</b>                        | 46. | RICKETTSIA CONORII                |
| 14.      | <b>BORRELIA RECCURENS</b>                     | 47. | RICKETTSIA JAPONICA               |
| 15.      | BORRELIA VALAISIANA                           | 48. | RICKETTSIA PROWAZEKI              |
| 16.      | BORRELIEN SPIELMANI                           | 49. | RICKETTSIA RICKETTSII             |
| 17.      | CANDIDA CRIPTOCOCCUS                          | 50. | RICKETTSIA SIBIRICA               |
|          | <b>NEOFORMANS</b>                             | 51. | RICKETTSIA TSUTSUGAMUSHI          |
| 18.      | <b>CLADOSPORIUM GERBARUM</b>                  | 52. | RICKETTSIA TYPHI                  |
| 19.      | DIPHYLLOBOTRIUM LATUM                         | 53. | <b>SCHISTOSOMA MANSONI</b>        |
| 20.      | <b>DIROFILARIA IMMITIS</b>                    | 54. | <b>SCOPULARIOPSIS BREVICAULIS</b> |
| 21.      | <b>EHRLICHIA PHAG</b>                         | 55. | SHIGELLA FLEXNERI                 |
| 22.      | EHRLICHIA RUMANANTIUM                         | 56. | SHIGELLA SONNEI                   |
| 23.      | EURYTREMA PANCREATICUM                        | 57. | SPOROTHRIX SCHENCKII              |
| 24.      | <b>FASCIOLA HEPATICA</b>                      | 58. | <b>TREPONEMA CARATEUM</b>         |
| 25.      | <b>FASCIOLOPSIS BUSKII</b>                    | 59. | <b>TREPONEMA DENTICOLA</b>        |
| 26.      | <b>GIARDIA LAMBLIA TROPHOZOITES</b>           | 60. | <b>TREPONEMA ENDEMICUM</b>        |
| 27.      | <b>HISTOPLASMA CAPSULATUM</b>                 | 61. | <b>TREPONEMA PERTENUE FRAM-</b>   |
| 28.      | <b>JODAMOEBA BUETSCHLII</b>                   |     | <b>BOSIE</b>                      |
| 29.      | LEGIONELLA PNEUMOPHILA                        | 62. | TRICHOCEPHALUS TRICHIURUS         |
| 30.      | LEISHMANIA BRAZILIENSIS                       | 63. | <b>TRICHOPHYTON MENTAGRO</b>      |
| 31.      | LEISHMANIA DONOVANI                           | 64. | <b>TRYPANOSOMA BRUCEI</b>         |
| 32.      | LEISHMANIA TROPICA                            | 65. | <b>TRYPANOSOMA CRUZI</b>          |
| 33.      | LEPTOSPIRA CANICOLA                           | 66. | <b>TRYPANOSOMA GAMBIENSE</b>      |
|          |                                               | 67. | <b>VEILLONELLA ALCALESCENS</b>    |

Abb. 13: Bearbeitete Mikroorganismen und Helminthe im System

#### **6. NEU: TIEFENUNTERSUCHUNG IN DER AUGENLINSE ERGÄNZT.**

Bisher war es manuell nicht möglich, tiefer in den Zellstrukturen der Augenlinse zu messen. Gelegentlich geht das OBERON-System beim automatischen Scan am Rande der Linse in die Tiefe und hat gute Korrektur-Maßnahmen bei Linsenerkrankungen geboten. Um die Möglichkeiten der tieferen Analyse im Auge ständig zu gewährleisten, haben wir in der Augenlinse die Tiefenuntersuchungen bis hin zur Untersuchungen einzelner Zellorganellen angelegt. Somit können Sie jetzt bis in alle Zellorganellen untersuchen und vor allem von der Tiefe nach oben mittels Metakorrektur therapieren.

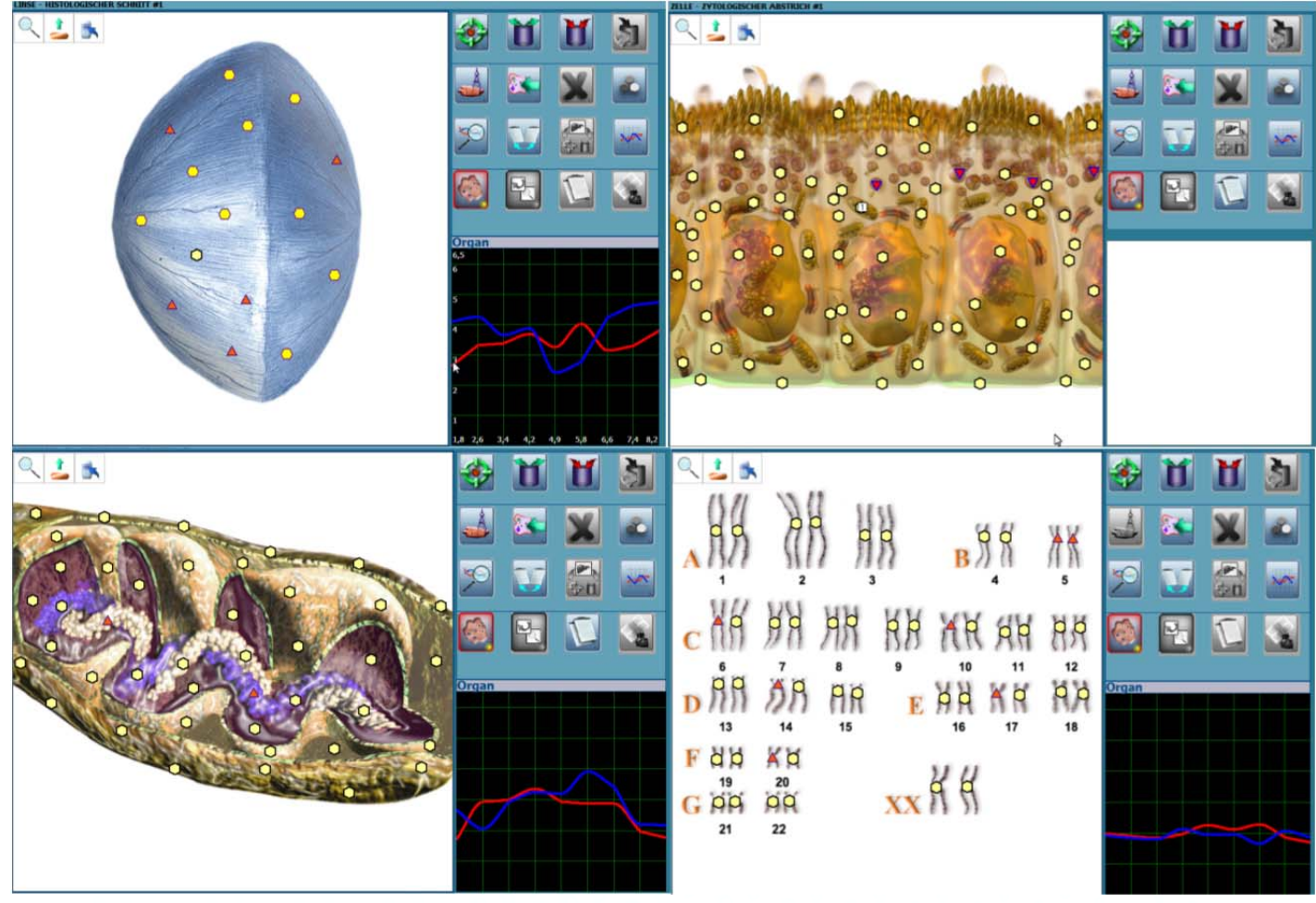

Abb. 14 a - d: Messungen in die Tiefenstrukturen der Augenlinse

#### **7. ERGÄNZUNG LEBENSMITTELLISTE**

Wir haben die **Lebensmittelliste** um 50 Muster aus unterschiedlichen Kategorien erweitert.

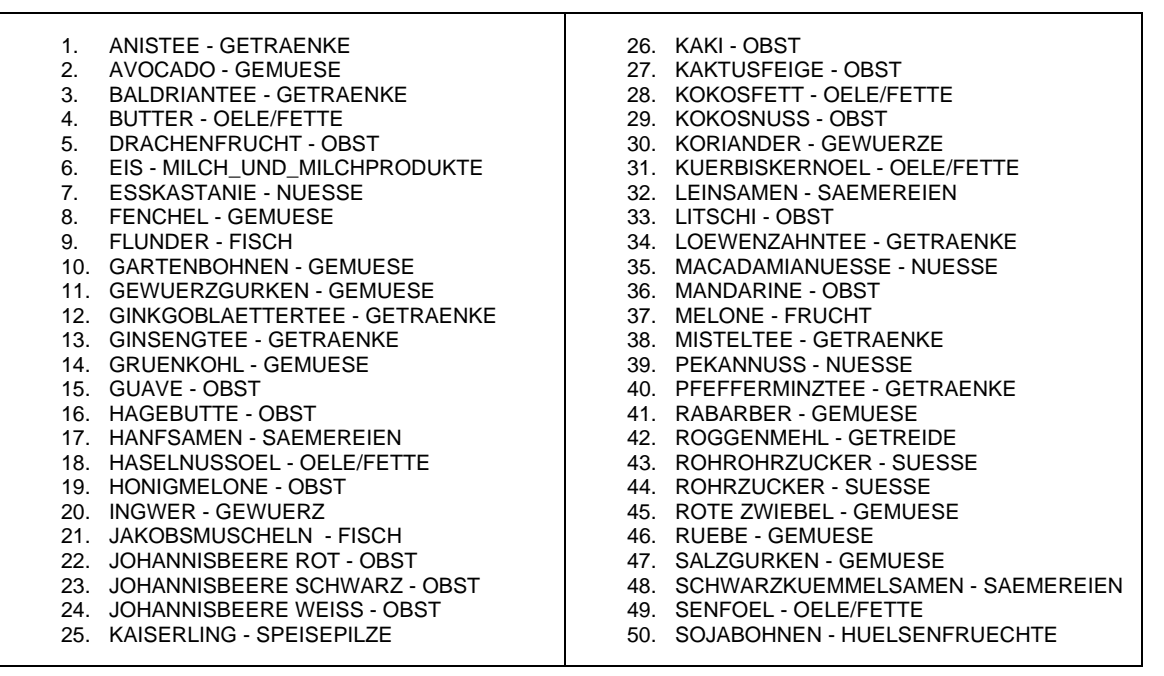

Abb. 15: Neue Lebensmittel in der Liste

#### **8. ANPASSUNGEN BEI LEBENSMITTELBELASTUNGEN**

Das Register **Lebensmittelbelastungen** wurde um z. B. die Kräuter- und Gewürze bereinigt, da es

1. zu Interpretationsschwierigkeiten seitens der Anwender kam und

2. wir der Auffassung sind, dass Kräuter und Gewürze als Therapeutika eingestuft werden sollten. Dazu gibt es derzeit kein neues Register, die Kräuter und Gewürze finden Sie nach wie vor in der **Lebensmittelliste.** Hier können Sie über den Button FILTERN die Liste auf Gewürze reduzieren.

Diese Kategorien für **Lebensmittelbelastungen** hatten wir mit dem letzten Update vom August 2012 herausgegeben. Daran orientiert sich auch diese korrigierte Liste.

- Milch/Milcheiweiss
- Eier (Hühnereiweiss)
- Fisch
- Meeresfrüchte
- Nüsse
- Weizen
- Sojabohnen/Sojaprodukte

#### **9. ÄNDERUNG UND UMBENENNUNG DES 3D-BUTTON**

Wir haben den 3D-Button durch den Button "Automatischer Tiefenscan" ersetzt. Diese Funktion gibt es zwar nur beim PATHFINDER UND MEDIATOR, das nachfolgende Thema trifft aber für alle Geräte zu und ist somit für alle Anwender interessant.

Die bisherige Bezeichnung "3D-Button" für den automatischen Tiefenscan wurde benutzt, um verständlich zu machen, dass es sich um einen Tiefenscan im Frequenzraum des Körpers handelt. Das Gerät zoomt sich selbstständig in die zellulären Tiefen, wenn es Auffälligkeiten entdeckt. Richtigerweise muss man jedoch die Verwendung dieser Technologie bezogen auf NLS -Systeme aus Sicht der Messtechnik beschreiben. Daher enthält der Startbildschirm OBERON®-Systems nun den Zusatz **4D-Technologie.**

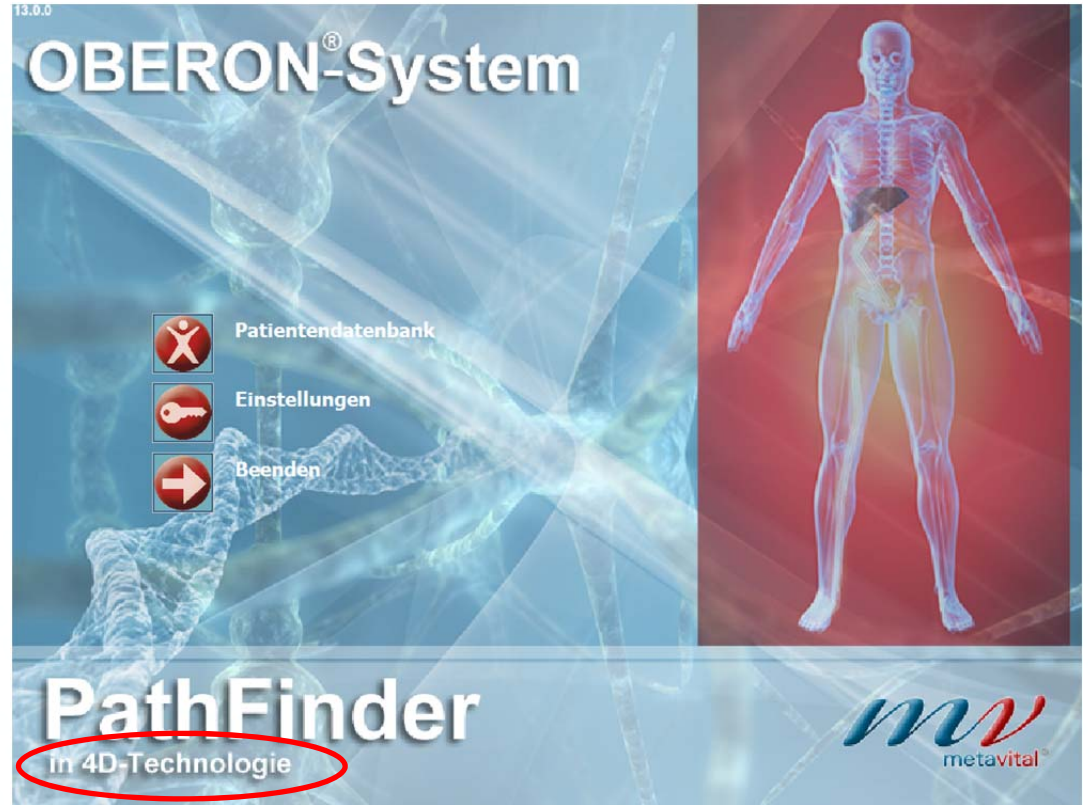

Abb. 16: Neue Bezeichnung "4D-Technologie" auf unserem Startbildschirm

Zum richtigen Verständnis unserer Technologie, aber auch zur Abgrenzung gegenüber Herstellern von NLS-Geräten auf elektromagnetischer Basis, möchten wir Ihnen aus technischer Sicht kurzgefasst erläutern, wie die unterschiedlichen Dimensionen funktionieren, mit denen die NLS-Geräte arbeiten.

Wir nutzen in allen OBERON–Systemen 4021 aus dem Hause Metavital Biophotonen, alle anderen NLS-Systeme nutzen nach eigenen Angaben für Ihre Messung elektromagnetischen Wellen, d. h. die sog. Transversalwellen. Sie sind in der gesamten Technik bekannt und es gibt unzählige Anwendungen, die diese Technik nutzen.

#### **9.1 2D-TECHNOLOGIE BEI NLS-SYSTEMEN AUF ELEKTROMAGNETISCHER BASIS**

Informationsträger bei der Transversalwelle sind die **Frequenz** und die **Amplitude**.

Elektromagnetische Wellen können durch eine unterschiedliche Frequenz (höherer Ton oder tieferer Ton) Informationen übertragen:

#### **1. Dimension gemessen in Hz = Hertz**

Elektromagnetische Wellen können durch unterschiedliche Amplituden (lauter oder leiser) Informationen übertragen:

#### **2. Dimension gemessen in V = Volt**

*Elektromagnetische Wellen können durch eine feste Ausbreitungsgeschwindigkeit (immer mit Lichtgeschwindigkeit) keine weiteren Informationen übertragen. Die Lichtgeschwindigkeit ist immer konstant:* 

*Lichtgeschwindigkeit (c) gemessen in c = m/s Meter pro Sekunde* 

**Somit arbeiten alle Geräte, die auf elektromagnetischer Basis aufgebaut sind im Prinzip nur 2-Dimensional.** 

#### **9.2 4D-TECHNOLOGIE BEI OBERON -SYSTEMEN AUF BASIS VON BIOPHOTONEN**

Biophotonen, mit denen unsere OBERON-Systeme arbeiten, sind Longitudinalwellen. Diese Wellenform unterscheidet sich in vielen Details von der Transversalwelle. Biophotonen bilden eine Teilchenwelle, bei der ein Teilchen das andere anstößt und somit den Impuls (die Information) weitergibt.

Longitudinalwellen können durch eine unterschiedliche Frequenz (höherer Ton oder tieferer Ton) Informationen übertragen:

#### **1. Dimension gemessen in Hz = Hertz**

Longitudinalwellen können durch eine unterschiedliche Amplitude (lauter oder leiser) Informationen übertragen:

#### **2. Dimension gemessen in V = Volt**

Longitudinalwellen können durch eine unterschiedliche Ausbreitungsgeschwindigkeit (schneller oder langsamer) Informationen übertragen:

#### **3. Dimension gemessen in m/s = Meter pro Sekunde**

Longitudinalwellen können durch Ihre Beschleunigung der Ausbreitungsgeschwindigkeit (beschleunigen oder abbremsen) Informationen übertragen:

#### **4. Dimension gemessen in m/s² = Meter pro Quadratsekunde**

Informationsträger bei der Longitudinalwelle sind die **Frequenz,** die **Amplitude**, die **Ausbreitungsgeschwindigkeit** und die darin erfolgte **Beschleunigung**.

Dadurch erklärt sich die Vier-Dimensionalität des OBERON-Systems 4021.

- **10. ÄNDERUNGEN IM REGISTER NAHRUNGSERGÄNZUNGS-MITTEL**
- **a. NEU im Programm ist der OBERON Optimizer**

#### **b. Weitere Änderungen in der Namensgebung**

Wir haben einige wenige Produkte aus der Liste der NAHRUNGSERGÄNZUNGS-MITTEL namentlich angepasst. Es handelt sich hierbei um Stoffe, die in derselben Form von mehreren Anbietern erhältlich sind. Wir haben die Bezeichnungen so gewählt, dass sie neutral sind und die Substanz der Mittel beschreiben. Dadurch möchten wir der Gleichberechtigung im Wettbewerb nachkommen. Es handelt sich um folgende Produkte:

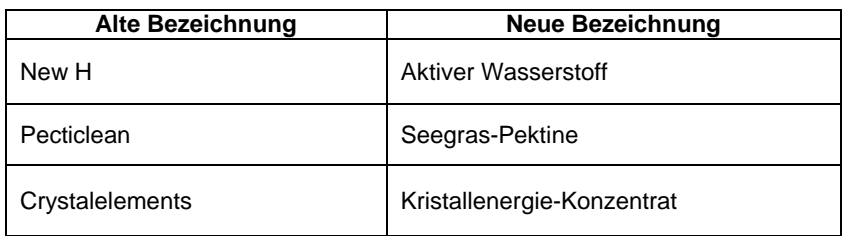

Abb. 19: Änderungen in einigen NAHRUNGSERGÄENZUNGSMITTELN

#### **11. DIVERSE KORREKTUREN**

Zudem wurden diverse kleine **Korrekturen** vorgenommen:

- Optimierung der Anbindung einiger GEWEBEFREQUENZEN (vorher: Organpräparate): z. B. findet man die Milz nun auch zu dem Schnitt Milz, die war vorher nur in Übersichtschnitten zu sehen,
- PATHOLOGIE (vorher: Pathomorphologie): Das Lungenangiom findet sich nun auch in den Arterien
- Verbesserte Anbindung von ätherischen Ölen
- Die MINERALIEN UND EDELSTEINE (vorher: Heilsteine) sind nun in allen Schnitte und Tiefen angebunden.

### **Wir wünschen Ihnen viel Freude mit den Neuerungen und bei Ihrer Arbeit mit dem OBERON-System!**